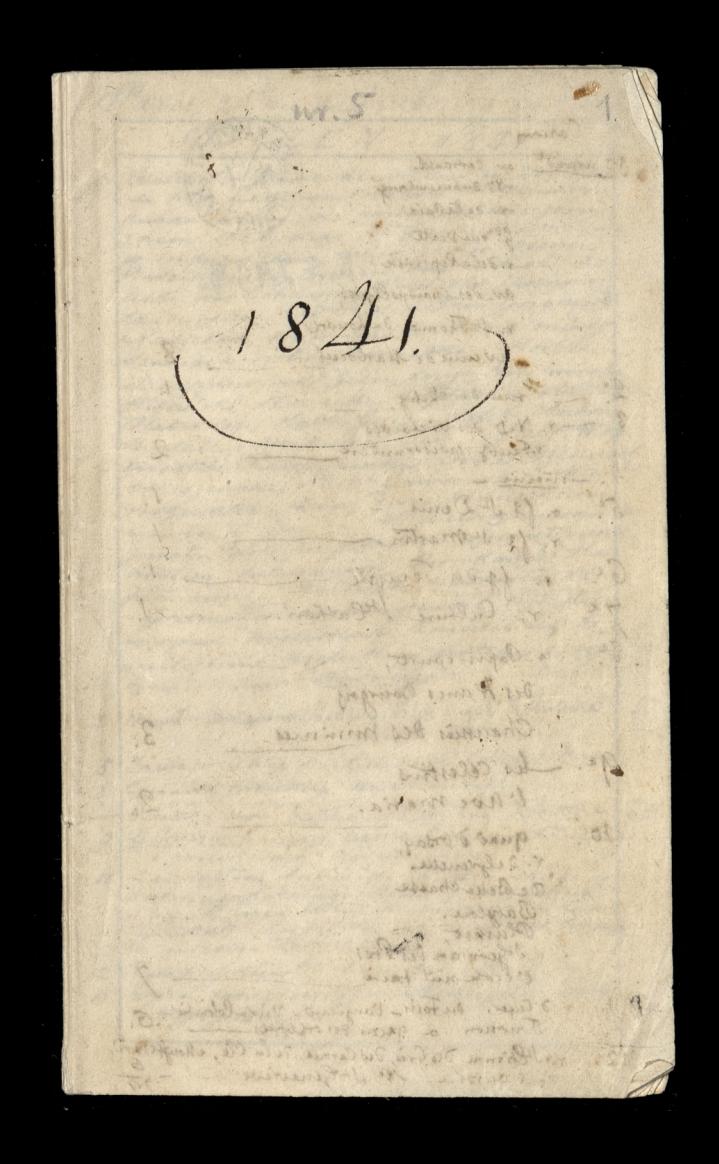

Casing. 1er arrond au Carrousel. No duhunembourge v. de la Paix Goral Verte r. dela Pepinion B. JL 2015 av. des Champs Elgres, r. It Thomas du Louvre 8 avenue de Marboeuf 1. - rue de chichy  $\overline{3}$ - r. N.D des victoires resembly poissonnière 4. niema r. St St Denis - $5<sup>c</sup>$ r. fg. sumartin. - $G$ r. Joan Temple r. Culture Heatherine  $7.6$ 4. Poprincourt, Des Francs Bourgois Chaussies des mininier  $3.$ ge. tes célestins l'hoe maria.  $2$  $30$ quai d'Orsay, r. delgrenelles Ochselle chasse Babylone. Plumet, I German Des Vres l'Ecole nul tarie И, v. d Enfer. du tour- Vaugirard - Vinca Colombie - 6. Tournon & garci des orfevres r. Phienne des Gres, des Carmes, de la Clé, Monffetard,  $12.$ de l'oussin, Me St Genevive.

 $\lambda$ 

 $\overline{\phantom{0}}$ 

×

Paris, 25 mu dufambourg du Roule STYCZEN  $1841$ 1. Wieczor u famor dienierow, en Del Echa de nig, nattorym oddano Michiensiegre putar srebrug, ne pamia the wieczoru 3 nim spedjonego 25 Grudnie, odniegone p improvizacia, missezatizo: 0sceni Barrick owski Roman bald ratica his ha lesti, Coas Boh sana) Ropel estis J Roznian Seasurethe Lud Hater From Gregman Nabielak, microstaski, baris mlady seember mindy sachastic Mortices Szorep unowski jeden snegy tajimirski Witwish, Stomacks, Roller, Plater W Plater Cy., Natthe Greg; Kytiki Antony Reserve mixalek. Jeid if reg W Inoski, Parczewski, Orda, Izemiatz roszenteli Lan Wincowskiewi Brown, hetmaning Providence Ha : Grainata cheich experience mickie. Anoteskas's. 2 music ily di microwi milosima Kroleskim gestim i ug. regentem Devic tego mission Stanist i apolemarema Katthim 15 let angul Robertsona 19  $\mathcal{Z}$ od mich 27 fr. 5 Incarproletica michieureza en College estrand 8 Giverta pretekcia mickienriga - Stanist : apoli Hatshine 16 CH: ang. Robertsona 20 Le Courrier français arti unt house Faucher 9 · prelektiach michienigal 10 harviodtem Audwith Cht douskiego do antoni of Satisfield Stem 3 Joyn Juice Tenastatri possal su dai mujung leku. co miesige d'anno  $0.0$ estaprolettica michiourgaw lol. fr.  $12$ Open moich arodzin. Moncaytem lat  $13.$ mydzierci.

Strada Julius em Franco de Carpen ve Klubie  $73.$  $\epsilon$ 14  $15<sup>1</sup>$ 16 2 Buck stym ne sport working night anbine, Lablache, También Det Siami 17 Reparison ha Jamin he Cold to Barrot . Ga more la service de constants de Tipsique franchise annoute Donna de Commission Pagina dajque royacpenie domées da Ktonych sig for Rusma Wage, Donny zatem miniej noreig jednes pozzoniem zych ne Parisana prelekci: michicioig - fouration " He Jouts na sperse whathing (cocon)  $\mathcal{D}$ w Logey sur le Theatre Rubinegro. I Puntani Aablach fri, Rub 3 22 Jestem naprelestici michierviza 8. Stanisławowi i apolinasemu statskim, 36 i 17 deh aug 1206 21. 25 Juttem me wiegone udint wa Don't Philippe nepretestici michieurga ga  $26$ 2 voladjien. Czartory okim jest in ne  $27$ Cirque olympique - naco comer vaen del Emproved. por pravery, pol pression. This whoresafen. The newy midades des pourtarai goto. 29 nepreletici Michienicza 10. Objad & Napoleo nemb abstin ?! Stanist: iapol "Katstim 18 let. aug. Rob! 22 and the second of the said of the

Paris, rue du faubourg du Roulene  $LUTY$  $1841$ le Charivari, Suicide parles forts détailles (na Odillon Quint ) rique a Vier Isto francesh 5 moved in my Lycia, entry go 20 you tame 3 2 Butsay m nanows kund any ils Riego rospo. orgine. Wiew 12 Robertsonska Bukatego postaronterio with morriclique na rue france verte mis ? nest anci 3. 16 sergemper no you atten pristre radna argeta, ma pie regna ind.<br>Waltz so prental lehody asweran re Charivari Aronach. Ge ich niema me Fancil Burstern 2ª lettice aug " Robertsona 4 le national o setadrice cooperas prus Riega stanist i april" Shattition 19 oleth. Roba any  $23$  $\sqrt{ }$ ne prelisive michievina De ingenie onglore future Jal des Debats driving 2 Coursier français.  $\rightarrow$ Obias atrigal bergiam u Dahlen Danmicken 6 I Caming Frembietha postmost im whole on orna albert. Si hyrianske i Castrigo. Bytem uPain Porpard 3/ Aumaire, na 5" pictore  $\mathscr{L}$ Waligirolinged Rozmowitam die z nia doda els femic depicts notative les so eny Walter willta Mosieta. Bukatem 3: Udia aug Robertsona Ba Justin minister with the Apienalise tem so doroghi

22

 $\mathcal{U}.$ 

9 Le Charivari? Na Clousensa. : l'en souvieus " Le national Bailly in Chronique lega tu Darrot. here if Robertson aujul. Wilkatemin  $10$ If I'll les Dibats DeKret Bricka Bruskrego do, welay, og Biskupon prosi lig 12 august mille Englished to lake na migory adultionmitter ha Quest (18 de la Sourdiere) in Honor now Jenne Ratillion, family this in gove . 10. Agina collin Tarica i Holacia, fiduo Money Camera processite of the most of the same of the same of the same of the same of the same of the same of the same of the same of the same of the same of the same of the same of the same of the same of the same of the Translavan i agolinari mustafilim 20 aliku augulalerit 24. 15. Ne Conact Datenties 2 Subscry on iPolanocken. 16 ma prelissie michioneza 15 Jel Des Ochats Migrily angli precio in anewsm constantly Inglis  $\sqrt{a}$ 18 Burtacemen Gon assica Robe any  $16 -$ 19 Na preletici Michionicza Polarrostin na Comerce Wireme. Symphone 20 Boly misque trafet-23 Butterman 8 Rob Leheia. Pam Grene, le haigotra a una micezonebicka poras pierwszy. 23. Nastopigse maniera 50315, 41564, 32816 24060 - 15307 6556 - 1746, 1880 - 1880<br>1949 - 1950 - 1950 - 1950 - 1950 - 1950 - 1960 - 1960<br>1940 - 1950 - 1950 - 1950 - 1950 - 1950 - 1960 - 1960<br>1950 - 1950 - 1950 - 1950 - 1960 - 1960 - 1960 - 1960 - 1960 - 1960 - 1960 napoletico michieniza i Institut Orativa 59  $26.$  $\frac{27}{2}$ 

Paris, rue du faubourg du Roule n° 25. MARZEC  $1871,$ 1. Na Monurgie Senyamostrigo Gitanista wedd! Herze 38 ruedela victorie Recon Signific jelym mongry Towers Rubini 2 Parma Fadar Apolinan Ratt go it nestho, smiale,  $H^*$ 2 Pani Mickins escrip njëj dome Isaame the i syn magica Wydata sig cudronic pietina, ona, Wegate by successive yard, biator; Eskiem before it & ottiem before wrote you for which toany robby pay and weather the fields make make held to be and any the state of the state of the state of the state of the state of the state of the state of the state of the state of the state of the state of the state of the state of the s Jest co Rothasa  $24.$ Opouradame V 2028  $88.1$  $C$ 4 du hondinu i zastaurence often no dign gamiejions " ciotti met sumienny, 20 £ 1 At data sobre praviogenstruo odeblas - (sa por rada liquida pas usa portadiata je auglik, 14 jours of any the 14 type 20 to my ma wine monester in pie faine la money. He said per dir etc. - years of the Helpen minimized by the company nienia this is noto repairs wyggony jely in nie is nie mysel me je je trych standad uż an sax a ye a my layer offer. It  $20.7$ the four two & day in this of the world raos Nx 5%. postmousing postai fs out to the min to netherlo aproxim to 2. say in & & guilla daws mantin Duquinod

ue

NAN Is retreating - uronysh ingreat stave : observed Diavoyer in fisher pur la linté avenir treme  $\frac{1}{2}$ Ιj  $\overline{1}$  $-02072-025-02$ 0 6 V 2 x 2 14 er - 00  $4 - 4$  $\overline{1}$ denis michieures 28 let aug Rob.  $\sqrt{2}$  $25$  $\frac{1}{2}$ ا د م galdes Debats. O metre bridging prolitiagnit Paris Warrayony Amerik  $\alpha$ I Buttaffe w mon Jackine open "Why we have a large month of the company of the company of the company of the company of the company of the company of the company of the company of the company of the company of the company  $\widehat{w}$ Io. ganado & gestate schari de ponizaj del provincia de seguidade  $\mathcal{Z}$ to aledopositi bythe Hobbourg bythe ma La cij miro ulegyse succimi Missister Sie dig takie : Pauia  $\frac{1}{2}$  $\overline{z}$ the mobiliani Oginshing of fryjaad Dass biedy natolit. Dawnly sad gem Indian minister de comme minister de l'article  $\frac{1}{2}$ 

Saris 25 Tue du F. du Roule  $MARSZEC$  1841. 12 Poletico michien ignacion mala (6 Grange Baselière). Bal costumowy diecinny dany present 2  $16$ Sapiezzne, Discirtha jakse tal ni tanicayly portament ingenitive topsay port 17 l'Univers alcacia papiezas Pisspanie I'unisor zbja projekt Villemain a poddający  $25^{+}$  $78!$ Duchawieistwo universitation !! W Jeathe francuskin 2 Pania Frembicka Stattes de 1er Galero na 69,71. (enfans) Lis faisses confidences. (m. le Mard) po havani na seme - # Familia had: Kin Erlians, am Nimours, Xho de mentina Vee 9 Michierois a letter a 22 10 Stani: Apoli Hatskin, 22 lot ang. Clobert? - $26$ I'll be Debats a drogach jelaynych Belgij. Shich. But alon . 15 leh. aug Robertson of 23 Wiegorwick udsig thea Crantonyskief Spie wal: Panna Laguer Basillof Grey. 25 2 Bukatyn w Teatre young with shiry no Otella. 26 produces mich " w Collegede France 24"  $9 - 4$ Stan: Apoli: Katskin, Ezukansbution caugail em Migreen worm Trembickieg (Hotel du  $38$ With acknowled near sig Downed gia tem, there maje solo janohije

i.

 $\vert$ 

Same 25 Fees Des Des Moule  $\sqrt{a}$  $MN4RZE2$  3/84/ Invening Januszkiewicza chhodra  $24$  $\overline{\mathcal{A}}$ mes storbitzern (mieszkigung wetyn Sanym Donne, Isemist Kolysho Szavursh; Flogmian, mattomashi, M. Myulish; Lait at in R. Solyk, Kajini whi zati alls Paid minulatti, G. Hatshi, Ropeles Ri,  $\overline{\mathbf{r}}$ famus the concrete Roundle Rustachy  $\frac{1}{\sqrt{K}}$ 2. Setowick 4 Gal Des Debats note collective 30 Janvier Komice apisa Chin, and facely ni 30. Bukaty When 16 a any Rob 2  $\mathscr{L}$ Early missionary 1 dais Debats ugod Danny Rachelle michiuming political 22 mars Sure ma stat.  $\overline{z}$ Chan Entrance are November 2000  $-$ , All Rugget Billianoj estatorio 22 I want i policiente distinct the late - Robert  $\mathbb{Z}^n$ 8 all marked and got Job R. Delentor may act 1 bl.  $122$  $\overline{g}$ 23 Hings with players can comparing the  $J\circ$ -, I a difficult of a lawfile and whole in X Often Low of 26 Jours 40 - 1 Chaper Arm 24th Y.  $\frac{1}{2}$ dim, sometime the thing country to the can per they and a straight they they they  $\frac{1}{2}$ 1009 to 1956 any of beace of star more to year there will have to death freewhele the

Paris, 25 rue du faubourg sulloule.)  $KWIECIEN 1841$ 1 11 Teams francus kins 2 morbity per me Don Juan D'autiche. Pleing Anais, sputter nosma atthono mi nissenyjn gordi ... 2 Stancet: april Hatshim 23 Excelledart any ? . ( Lal Des Débats de la liberté d'enseignement ( mecliceny). 4 u marcigaskiego a Versaille ... (1303 Jour. (11 stpricket) Le Commerce list extoution Irby night 2 mytostro compositor total da y ma concorrect alentina & Polacio etc. I Univers Whylemania ma Menion Dasi wajvey hosente Greckin na with a Rie. Jal des Debats o Grisethach. (nieste)  $8<sup>1</sup>$ Jal det Débats. O Brotach Bawarskin 10 gal de Debats miniere Mettermena Galignant messenger & Duronne cigain Medicine which the the Compton in Philips 11  $13 -$ Stanist Apolinavemin Rafskins 23 let ang. Refuts west 29  $10.1$ pel des Debats Nigna auglisser 2 chinami. Opi. Eunivers Backdines lettre. chang Katem whoused

 $\bigl(\mathcal{O}$ 182 ZDutzetyn & Yura Comique - Statles de i had arriche ... 18 Jal des Debats, Charles. paralela Turkow 2 Lurepej en Banil Jetowschige Hamothage.  $\overline{2}$ 18 No Koncerci d'enepanoskieg in Sali  $\overline{3}$ 19. Vac Concercie Valentino 2 Paultoini Polano. Shimids grand Reine Hedurge Sourire thigo Pariswork Michieus - 11 4 Stan: apoli Matskind 24 let Ad aug.  $33.$ ricomunda Varissa (48 Hepicolas d'Antin)  $\ddot{u}$ 25 Discound to the photos of any column of the mean of the media of the media of the media of the media of the media of the media of the media of the media of the media of the media of the media of the media of the media o 24  $\mathcal{S}$  $\varphi$ 26. Wedmunda Farisa. Czytanie pierwszy aki;  $\cdot$ aug. Roba nowego inghtada 27 Allomunda Tandoa. Czytanie dabie  $\mathcal{L}$ primer in termin Rob! Maustina Polanowskich (374) Houve / wiespress  $\overline{I}$ 28. 9- des Debats mocny artitive wolfrom hools paranskiego ca lista Stowart: 3 dat na muiz ag dopiluowanie  $\overline{\mu}$  $\left(\cdot\right)$  $\overline{\phantom{a}}$ De blank : april : Kapslen 25 let. 20 aug. .... J, Ų Hawann willow as Wachelines Within Harry ø

25 rue du faubourg du Roule Paris 1841  $M A J$ 1 Londons 2 What a day Roberts - and a Jamis que entez, 20 miem o sisiej sigm priegrat do mni. noanascie butelek porten. I Kto. met ertery Dis postaniet in Stowack: popeched do Frankforte afen Chozcing Cle de Paris. Fajerwerth.  $\hat{Z}$ Vicegovern Watchcamikostwa Quest- Sarice point w noc. 3. Posizzonie rozze Jowanystwa clierastiego moreatizia Bardzo wzruszył. Mickim wyrajenia złote -Co: Larisour 200 Rds. a nowales un miching problem 26 w Collige de France 4 5 C'univers adjustices no gadamie 1 das Debats 6 (Univers. Oposition Towarystma Literachies) 7 and" Stanist Hatchin 26 letera august Roft .  $32$ Podekin Michieuroza 27: Je des Debats Annun Memoires d'une Polonaise le hational . Ministerion looping hadaigera-10 12 201 Debats. openes choponym augustskich jaki Nieste. Skuth wyrodjilo ha chopina Jaconcert (20 Le Commer français. 3 years trial a djiennikarzach ) Letter en M. 28. 1 & Wiescristin whlubio  $\mathsf{\psi}$ 12 frances & lexa Cole and Infanta Hispania Preletter a maticisza 29ª  $/4$ Ostatro entire poeman Novachiez Denicioth  $n >$ wighton postany i no plomionion toget new

 $\frac{9}{26}$ 

31.

 $\pi$ 

1. 1000 Buch authority of Out One one 15 Do Pani de La mothe. E Turenne - ) Boitignoles, cher 24. The infusion of sur la place and mon a could need to the court of the substitution of the court of the substitution of the substitution of the court of the substitution of the court of the sum of the court of the court of  $\alpha$ Patchy Defor wythrejony. Lake me zawadne lythe most chydre, wholesee, 22 the." Ducto Nowallingo Demonster Surchangione appartir a monard C. C. Southern any 23  $\mu$ co me body with objected us hotel fine Sarder Debate Brening dane autoron Krigget  $\mathcal{R}$ 17 Je sa Debote de National of invisionin Ligniaghi huppanshing & Guros Krego  $\overline{y}$ rarisons stalese now a Robertsona-33. Stanislawowi i apoliziaremu hatskim, 27 letti: Aloberts. ang Le Courrer français reminute oprince je mu  $18.$ Maja-Prethis michienicza  $30\frac{7}{7}$ 20 Amivers Poema Tessalerythoro? - in Nimes 2, intadownietral tingg put amions jak megdys Co publicmore attlasticon principal n Trate e francuskin pu Geline et dans  $\overline{c}$ Leg vietta qua aktordus mozily situ the 21. 9. U. Memcewicz umant dzis 09th vans " Presencia mickienneza 31ª o Irranic groznym " Larisson" salex now Robertson Varyton Subats Donie ienie (Przawnyskiego)  $22.$  $rac{2}{5}$ Lanssous sales. Robert .... 23 Pyton pay operaci nabalsamoisaine d. U. Memeringa . i wads suiscemin do postacionia pry cicle

Paris, nu du faubourg du Roule 1. 25  $MAJ$   $1841$ 24. raprowadzone zwłoski niemosurcza<br>postawa (cf. jak ludzi putnych głą bokiego zalu)<br>postawa (cf. jak ludzi putnych głą bokiego zalu)  $u\mathcal{w}$ czysty :-Stanist: apolis" Xatskim 28 let Robraus 3-200  $34$ 25 Lansson: 5. let. now abobarts (However)  $JX$ Pretekciz Mickiewicza 82. Zygmimt August. w. Reforma- Hoging Jelezuici) 26 Charivan. v colonizach, o Guroskim. (Infanta hispanishie) - Driennik Rachell wasmynie - Congobacisa  $\times$ 2) Larissoni 6- nous lett or dobby aufig " Le national, I pomythe ziet tank of 33 stro Marining , Jung of mich. 28 D'univers un artivius Conzamo. nag ance falst Debats d'autres des composes Detuarta doming at a Intonion  $\rightarrow$ Bilation Curwea ma Dochot Prelekia Michieniga 33. ORija power and I montaggnen, cash game ou 29 fel du Debett en popular d. H. Niemewicza (achi 5  $5711$ eau) Biggia.

 $2<sup>2</sup>$ 

0

Pari, me du fauture du Roule 21 23. Mag 1841 ' 2 Lammaden Varistema Eustach yn Januski 29 tienade-A FROMAN 30 april 20 stance 1 later la mysel and  $35$ solars. inscrived signals for and  $\ddot{x}$ note how stream were for the to mind think and showing a staying and the property of a Great asthany have a good to be a good of the Interior hast had present  $\mathcal{L}$ Conference at a chath was about a special consideration and special the morning of maybe squat twee of the  $\overline{I}$ and the second for The Same ot is a month of the first file of the file of the file of the file of the file of the file of the file of the<br>Supply the same of a special same to the file  $\prime$  $\overline{1}$ the trenger and we are the and Alle and the first and the  $\overline{\mathbf{z}}$ Baha Camping Mary man the morning THE BARRY me beles a mount of the Nintendent and fal  $\frac{d}{dt}$ the six we as said forest. 

Paris, me du faubaurg Du Roule 25 CZERWIEC 1841. I'des Debats. mour insistance Hugo w drin przy can jego do athormie In Des Debats artitlent retrospectif Polisiki Thiersa Doby napisany.  $35$  $36$ agol" Stair Katskin tekin any 30" Shary Robo. Unova 2 Parma, It and Lemierne (48 Smicoles d'Antin) et de la Coling Pannie domicy & letter a angielle posty  $\alpha$ .  $\mathcal{G}$ In Tes Desats Dessenie pastelowe jakonamasul zily uterresiji un zacone. Mying Barn france mention  $\frac{1}{2}$  $\pi$ Parmichemierre letters anyichtal ???  $\sim3$ Parmir Leoni orro lehel a angilk  $12$ midniciris, problem 37d.  $75$ sincen: Stani "Katokin lehin anga)  $57$ michien en prese 38 : me ne Derry  $14$  $18$ letrie Fadry, niejasta jak igje mis. Pannicherision lekais any a 2.  $\zeta$ . 4 Pam Tremsicks asgachata  $4$ De Londyme (a hotale du Prime Albert 5 stay asinthe strani)  $2\nu$ . Byten a Pam Row and rue de Loudres N. 2) 2 Roter 2000 gromogol. polecajay m. soma  $\frac{d^2y}{dx^2}$ ma prepigywas lehei noichieuriga. 21 Stanist' ; apoli kasskin less a duga XXXI P. 38 · Pannie Umien Lekie angustsla (2.)  $15.$ 

Varil, ne du fauveur du Cook 25-OZERWIEL Vordritern Paua Washfield do Potte  $22$  $\overline{\mathcal{S}}$ "Pana Wakefield us objet fre.  $23$ michiensin leber 40  $25$ Parmikemierre lekia ang "(3)  $LG.$  $26$ Bytem (53 Karnes) condiciones 81.  $\lambda$ 6  $29$ Pannie demunde huis augs (3)  $L$ 7. detica Michicioga 41. Octatrici  $\overline{y}$  $\overline{a}$ Bys na meg tig v C. Sicerthiany. 6 L'Univers 6 Colonie Desli  $30$ Polyne choes labinet du Novement  $\mathcal{N}_{\mathcal{L}}$ them is humore beam and cliently Provence Low now let I want with  $\pmb{\psi}$ 地方 ministratories praticion 3700  $\mathcal{C}$ agent , tem ! Ratalia Cherry ang mission and 185 - $\overline{\phantom{a}}$ Maydan delay all Of the am 12" Beert ne el alta estable de la provincia  $\lambda$ Vanciationiana thais near a 2  $\overline{\phantom{a}}$ Camil Channel Lotter Strathen Ryting adam Row and me houver of 2) about 200. To call and stated the morning たえ I seemed and everyon leave a days, the hit  $\mathbb{R}$ Rammin Generich debere aboglyddie (19)  $\frac{1}{4}$ l

Paris, rue du faubourg du Roule, 25. YO  $LIPIEC$  1841. 3: Pannie Lennière, lettera auga (3").  $L8$ a Panstroa Wakefield (1. newebserry) ma wiston in historicism ...... The are my it the 3 mya a golanik faze are chos -6.  $\mathcal{O}$ Moi stres houdon gen Le A RETTER AL  $19$ 6 Pannickennière lettern aug ~ (4) ... 7 mas d'alicien Giselle a que franca 6 de siede Kritika szülta Coloma o Paloson 10 Bourse Part 3 amoys bligs a nimier Pannie Semione letrin anga  $F$ al des Debats Doncessioni augencie to 12 Aprame of time that start many family Fewanyoy tem of pray rem Lighton American Community of the Community of the Community of the Community of the Community of the Community of the Community of the Community of the Community of the Community of the Community  $13$ Plicken, Rangkowsh - Pau Jaurry. M. + Pan whave's Taw 2 ami Juicil. sig vais stis un wods. a des Debats. am that Jamina  $12$ zelecciay org Roads; spown on onels with Ingres a- to charge a Schoster 0

 $\frac{1}{2}$ 

Con Marcal Jary ne 13' Panne Lemière lettera augichtings.  $211.24$ 15 L'Univers P Mirskim 17 Pannickemiene lettera augustion  $1/2$ 10 La Presse. Traktat wiederiski zem 20 Cannie Lemiene artificat doby.  $L13$ 19473741 saprants 2. 12 while 36 fr.  $\overrightarrow{5}$ Lenational 2006 Polary opitiony - there a la decir, estable l'alien de l'artifut  $\epsilon$  $21.$ my Kongeniem ?I. na Frayschutzen por francusha- woyers Franchill - 2 Januarhiersigem Euskachym Byten uParis Januser, Rue Richelien Lergowai diamanty gapa 2º. Le charivan. o ministerium firaw  $\overline{\mathcal{L}}$ 1. 24 Canniedemairee lekcia aug : (5 no tokonigon)  $L14$ 27 Panna demiena de de (6"in)  $L12$ 28 Ania ame mais a enie dava und  $\frac{1}{2}$  $\lambda$ Polanowska - P. Wład Kamoyski 1. Moroniez - Sien Hierviez - Blotni.  $/3$ chin musquich aying af the Wad zie Crartingshi  $13$ 12 vis Debats, and the fam  $\frac{1}{2}$ Expeding my Rows, a plain In straits wath Shores and the charge & chaster

Paris, 25 nu du fgsablaule  $SIERPIEN 1841$ 3. Panus Lemina letter - rug (6.200) 16 A Jeffs added un hossals more robin  $112$ whonly me fronty, Kolweg inf direct theme Howa - 2pis Knigo for other 5. Katskin Stanis Andre Uhia  $L13$ 30) 6 Mins Blomickiego zwładistaniem Crartoryskin Colne sur mer- to Radzicais tega ostatniez. a " Ma wiegone whatshirt (363 Staring) Lamus Kiemigami, chosthe Miche lising. Bann Acmien lexaany (120) [17 Danswatern Panne Lerdiene 1er malcon Cheroneshiego. Courses & chantilly 10 Pannie Lemiern Leberary. 18 11 W Ecoton Palais Royal natolucino  $L$  $14$  $L12$ 12. Kalskim It c. apal. Let. aug. 82 St.) 40. 13 w Theatry français na miseurannement 14 Panne Lemien. Where area " 7.n. LIG 15. Janus znienez uzjechat 2 filjem do 16. Bytem a Paristroa Reihenheim gosiomur Time pary pierwhy Pama Fed roda dobautha

Hand 25 na to 12 Da Marie 1481 N 319 9 31 2 18: Pannie Lennere Chris aug 120  $\lambda$ 4 19 Kapskin It. Hurl " Wh auge 38 Il.  $24.$  $\mathbf{z}_t$ 21 Pannedonnan let aug 22  $\frac{1}{2}$ " - a Paris Homiorie (3 K Perigny)  $\tilde{\mathcal{J}}$ - " - " " marcicy estich ( Townelles) 25. Panice demience lebicare. : Rabel. L22  $\overline{A}$ 26 Le Charivain na d'un chatelet doucemin  $\epsilon$ denational objects cickave 27 Midginsten CoLadislas Esterhary 1 28 Panne Acuriem Wh change - 123. " Hasslim It", apole at aleg. 42. 1 29: a Pantura Quess (18 Sauvaiere) 13 - The me Canada in Whatever  $\overline{\mathcal{A}}$ cale the eight of really bether , surger as t town a armain, letter and the proceed the one of the self of the self 只 Ty som a Paristina Reits on from Arinian  $\frac{1}{2}$ file party presente Comp See on the dependency

Paris, 25 nud off dubloub.  $WRZESIEN.$  1841 1. Panniedemierrelateix aug a 124  $20$ 41  $\mathcal{Z}$ . 2 Jal des Debats arts Rue Tanskieg  $\overline{)}$ 3 Lecharisari a orodresilariy es) Stgermain's Kig 4 Le Charisan a Lamartine  $22$ progration ministrye 8 Pannic Lemina leh. aug (gr.) 426  $\mathcal{E}$ 9 Myjard moj do Orleans, Ham. ligo Stattlem parouym prodoine do Blois, do Paristra Wakefield 10 Worleans withpiten Dol Senika Polatia majalego Kontrole na  $23$ moho dovin. -13 W chatraw d'argy warra Dela  $2,$ moche garie Wilesgristi nadia 16 Ser distincto chambod à Instaliez Sociem W Teatrzewo blois, 17 Mijard Mais. **SARA** 

Vanis: 25 natoriff Tel-by ore URIFSIEN 1841  $\frac{1}{2}$ 18. Cannie Lennierre Change gen 124 warmudami Cuvée 18 Choibeal. 21 Kotskim St: Apoli lek. aug: 3534 (44 " Panniedemiere leh aug (gan) 128  $\overline{z}$ 22 Le Mational o Colsonie 24 Panna D'Espagne (22 condinu)  $\epsilon$ nudallo wir point du jour gabarriero CePassy, ad Bariery mys siz most napothapotem drogs kny sujeg be sig ponuja - jatrique desavon po. mija - daly mijadi piji drievi é o Odwiedsiten Piotra Falkenhagena ralisticgo. Origichat 2 hondern Seamate 24 Fuedal das. " Le national redding ge ga menimiego uznany prez Jury. 26 Pannie Lemine leker aug (gn), L 29 "- Pari Edemicre opours atta mi se d jakis opie 27 lithi (Polah) zakochar tely w jej belle soeur 43 letnig. Batamut i hyak: Jawadiaka\_ L'Univers. drisigsay, attall rafanina  $\frac{1}{\epsilon}$ gato je on uzstapit jako vbrovica ms. k Pari Laffarge moved respisanysapidonary ayrazami militarami. 28 Panne Lemine lek. anga (10m) Le. Ratshim It Ap let any Bill 20 th 8 29 Jal de Valois nu Richelieu à a St Hierenimie 9 30 Wound famewskim ne Horace. Commile M. Resrewish prymist mi medalion threday Stawarthiego Julius ga.

Paris, nu du fg du trouble 25.  $PAZDZIERNIK1841$ 1 L'univers. o monvement cachalique  $22$ " " Aspraince Holoristhis 2 copli. cremism nagwisk figur hadowy - nicelet y 44 2: Parmie hemine let any (10 m) & 3%.  $-28$ a la des Debats Charles. a von A Hieronimic. dollarigenie. " L'univers du mouvement ca. cholique. do thousand. (lable quicks). " Viage C'uvicit de Panigaz Lon  $For a$ 3. Incritionics de Rayon na hego 218 me Godot rémainon na mistem ne objedin which tal. 29 4. miatim na objedin w Klube My. Sichiershiego Bolstana. 5. L'univers O'Connell o l'Univers. Pannie Le mière les. aug (10'n). - 32 ias  $\mathbf{z}$ Hatthin Mi Apt. En ang.  $46$  $\overline{\nu}$ 6. Nicion wantin Quess 18 dela Soundino tance : muryka popisy - hostscy. vjaic hard, Antoni, Stanisław, wola Eugenie 30 I amusticari gouve bi R i troje framente 2 das ma frances anos - $45.$ Pannie Lemiere Cek any " (10. n) -33 gt  $8^\circ$ . Byten wParing? Eyelgu a power mile 29. Sycarges

en

,

 $\sim$ 

L.

re

rv

 $\cdot$ 

V. Brank  $FRMIA$ 11 Mybratin papier de drieta Blakaw 2 raisma 17 f. 1990 a 450 en vel. 13,25%.  $\frac{1}{2}$  $4$ " Hatskin St. ridg. Leh any (36:3782) (47 Le Charivan ri gendarna huisy tracta  $-1$ syttepie refugie folmis alle convaina  $\overline{\mathcal{A}}$ 직 15 Pannie Leniere (che. aug (1) 2) L 35 - .. he national downshir hadresse is el Romans je; felictonowy, podawany Vacalings jest starym romanisem .  $3^{\circ}$ 18 Me Tra he francus. he verre d'e au  $-11-$ 19 Pannichemine letters any (11 m) 236 Michiervicz dris na warcie jako. quand gista nandoxoy, Rowind are brow gracks. 20 Le Charison adependent telegrafizagis  $\widehat{\varphi}$ . 22 Pannie Lenniereleh. aug. (11.2) L37 23 umant Josefekey ther.  $\lambda$ Ul Panne Centiere lett. aug (2n) L 38 " Katskim St. Ap" Leh. au. (381) (49) 27 denational ans y duoysnia. 28 Wesative vaidevilla ne I acufe dans 10 impanier. - Enter corsabines !! Un monsieur 2:31ne  $Z59$  $1.2$ 20 Pannie Senie let aug (122) 30

Paris, 25 rue du fg. du Roule 2 Bottstra Pannie Lem. (chang (12 n) 140 " Postation Panniemaisoficelles (a Paristroachottowithich) microz 10 washings no sinier's Mejghera.  $4$ 4 Obias wollubie Hafta Kniegionicja Sumi-poprany digne est toyphi Alex Solanthi, Hoffman, Gawront. Powawy Pressa Klubu Shidun tha  $35 -$ Platera - P. Ferandas Gospodan Donne polewej Banykowski  $\overline{^{\prime}}$ 72 Polation. 5. Jannie Lennier lessang (2m) LH. -11- Wilia demande. Marmus Microsipa na obchod demandors retraine. Observi morgospodarzow Stowachi Julia 6 Wrotwow the Fatin Ropelunshi Startestan  $\mathcal{C}_{2}$ Tubienski Francisztka myarlohi Michal - Charlieurich - Blaggorothin hospo hemand milimited Lemond no stole India piegony z hapustag Revaria, Hasstanami, porterenminem Seven  $\overline{b}$ O: Na miczone udiona Sow Chosettow, Immediance tanmelismy 3 apros selone gration imienin Bale 38 re hational his helendes Jami Potocking 42 9 Parmie Seniore let. aug (126)<br>1. Martin Strandard Let aug (26 de la marie 51  $\mathscr{G}$  $\acute{\mathbf{\hat{z}}}% ^{\prime\prime}=\mathbf{\hat{z}}_{1}\mathbf{\hat{z}}_{2}\mathbf{\hat{z}}_{3}\mathbf{\hat{z}}_{4}\mathbf{\hat{z}}_{5}% ^{\prime\prime}%$ 

 $\dot{z}$ 

 $\mathbf{z}$ 

 $\overline{z}$ 

13 Lapisation fan a homadzitishing robskob k  $31$ Katslin Stand i Aple: Mh. aug (40SL) (52 18. Na Towary Stro, Editerallim of widowstem za Bukatego, si douhuje drieto in exemplan  $\gamma$ 19 Grabelle Farmer Lancier leh. aug (13 n) - L 44.  $\ddot{\cdot}$ he Charivan ma doshoully arti: o of dobach Champs Clysics .- nadto agting Communi 10 Start i ich gtrapocie 20. Le fal des Débats misur regnique religionie  $^{\prime\prime}$ the paywork setton tajemnym, et in chustai  $\overline{u}$  $-4$ LaPatrie + Univers Rinn. And Buthis addage. sprawied. is niethamar Stava honor Le Charisan Chicard uponuinging Lig 21. Cecilii Inviening wasaine Brug & thatshing - Harowstowing www. fouce 23. Pannie Temine Leh any (13 m) - L 45 24 Kasslim It. i Ap. let ang. (454) (53, 14 25 Bolaton would fami Such Syews hij hist ت . L'Univers of atakorohundriany Rolonshing Jalses DeBate down John sohn mustics 2 arage 4  $-11 -$ Berger go, aharre za stalego w obrowe Rollin Leon.<br>Tandran James hisura di Maria Horizon.<br>1974 History J. Miros Stalen H. My culph.  $\epsilon$ 27 and 1 et 300 Dibets, articlet Janskings on 29 White manifesting Rabbits for why Library  $\overline{\phantom{a}}$ Bah: for 20. Daliboy miamon pigathionen

Paris, 25 nu du 13 du Roulet  $G$   $R$   $U$   $D$   $Z$   $I$   $E$   $N$   $184$  $I$   $15$ 2 Commet Living Sapigying 20 Ports sich sig restand. Heroin aug Parmi Lemin 13n) 248  $52$  $141.130$ " de charican presentation 44. o Rodring Parmy Marie & Enagne  $\overline{\phantom{0}}$ u my ma widerone. Rossing Slope r. " Pannechemiere lik aug (4m) 2.49 L. - Masshim St. apt. lek aug. (734), 5 35 ai nyg gra siegle nafotapianie. Brisignego von som popisywat siz & weadny in atwortp. ortograpa navidancelli & B. Roussellan Edolinose racio biegloso durigo en mione 2 may dowata sig natymich micoson Rodsine Panthold Temment Madag corka Min Jane-blondynks james m  $\Rightarrow$ wtosach surgerajgeych obfice na  $\overline{\phantom{a}}$ piers expiritionally niegamadine sercycj tamafortelyka  $45$ michieusen pretikaia / a kurtu \*3, 1) D'Univers si Duchowierestwo majne un daje Driennikarotwic  $46$ Word English Charles rospectful 16 ha unicipal a chos Mouley Johnan uy molong traces Hatshi Antoni chasiko m. michat - Nabilite - Mysil the dud to  $\frac{1}{2}$ 18 hatham the year let any 44 M 56 19 Promie Lemitre let. Lug 14m 250 three do antoniego katolicas grali obaj med

19 2 dudn't kiem s nião acció u mashiriya Pierwsza Dris mig a Alexa Jelovi Cheego 18 Prysaw Pani Trembichter or Panta 20. Landym & 15 avenue marboux. nicego Sod the Death was the 23 de Charivan doby daje obraz rostrene. madie crede interesor muterialized. 22 D'Univers responses a Coloquette resativo. absolution buty ja : micherchastics 26 midnela Panne Semion les an. (145/27) - Mass Kim Frickpal. let an (45th) 57 " mics nom ja famus shine i romen - de Charisan rezir mois vides de dend - dook one ty 30 - Minor fanny Primison (Joel Cohandi Sol, Cabinnastra nas: Disobly James phil: whegaw, Ad. Kolysho, L. alea Jetawichi;-L. Kamschi, Stawach; Ostrowski najentadry hazimishi chad thieung It. Hojmian fan 172 en des debits me domissiones o urque. Claster otrzymymania kopy listow dager ytoponych unodobemle It Manuson a Paristiva Slaper Ladyn. massi Tem Pais how Tennant (2 V. Nabarta sucha. Township the Partie James year of popolling . Show agter work stary tak sig appearant jako zalagrad

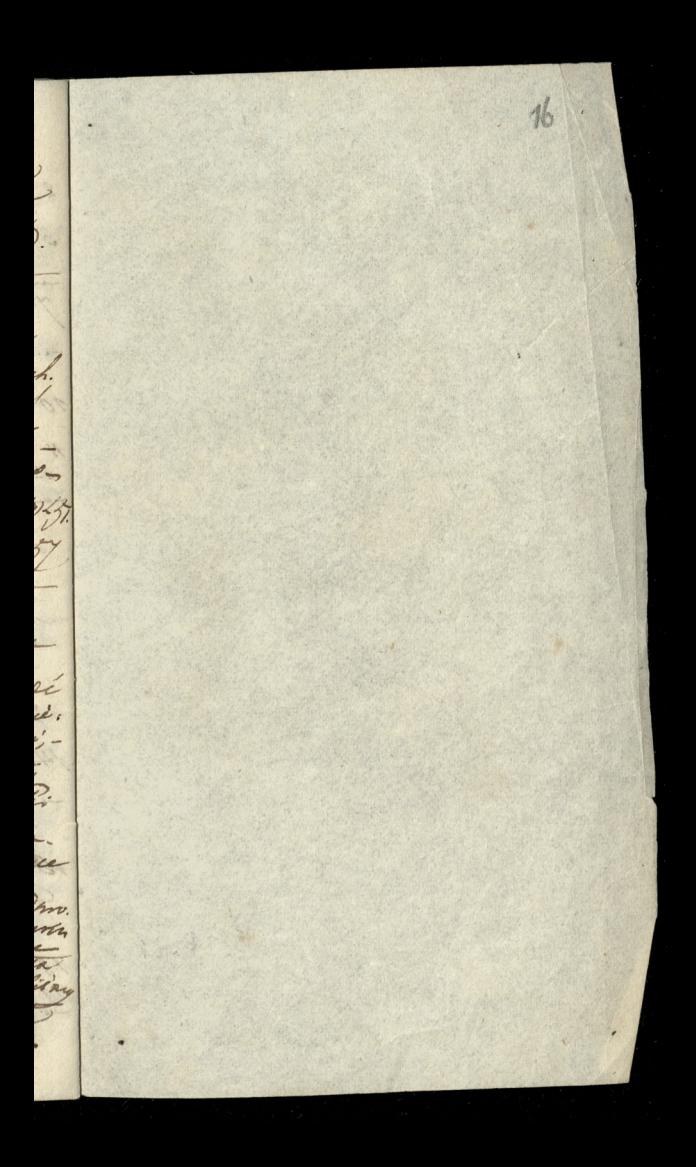

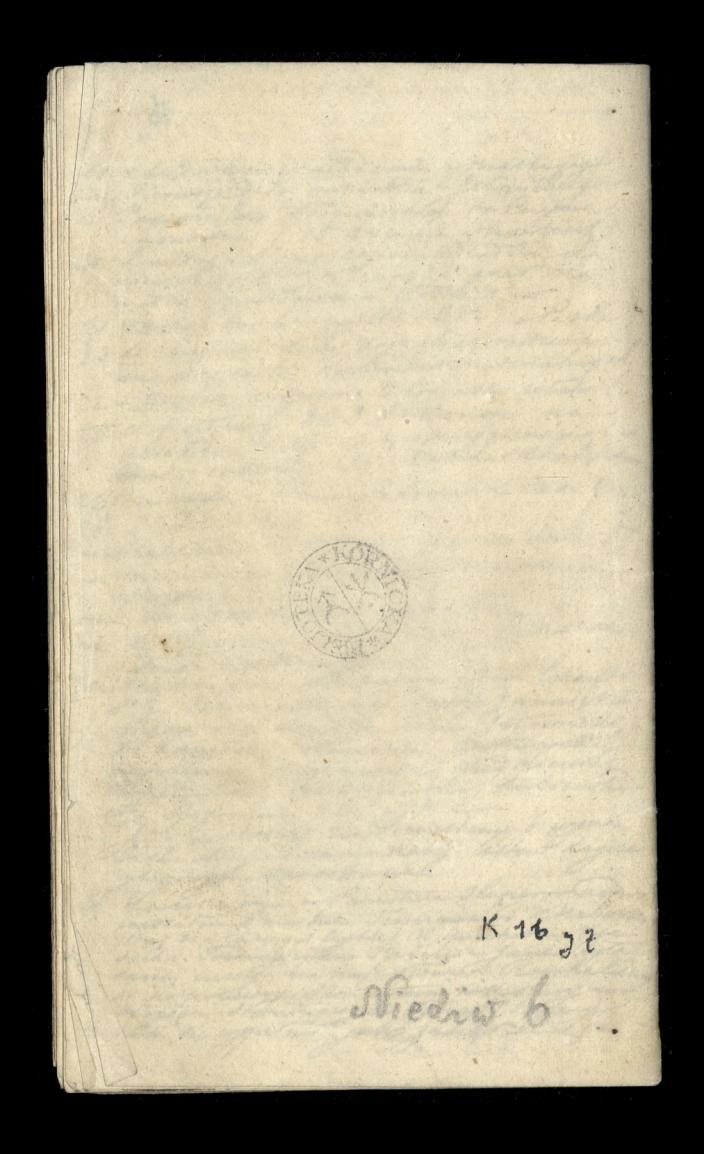